## **WIKIPEDIA PREVIEW**

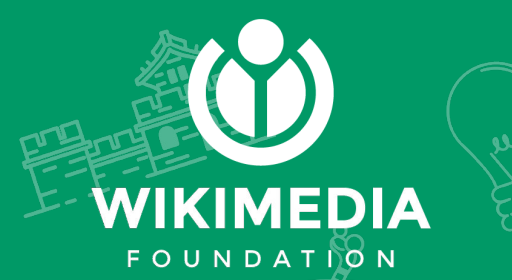

### **People love knowledge**

**1.5** billion people use Wikipedia to add to their knowledge each year. We have been meeting their need for knowledge since 2001.

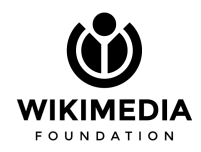

### **Providing the right context**

Your content brings readers to you. They learn from you too. Combining the task of providing content and contextual information at the same time is a challenging task.

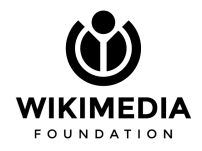

We want to support you easily combine your information with locally relevant context using **Wikipedia Preview.**

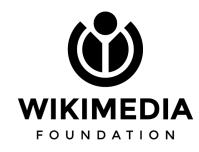

### **Wikipedia Preview** is an easy way for your readers to learn from Wikipedia as they read through your content.

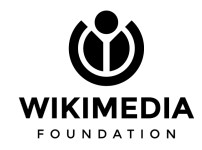

## **The Experience**

Reading through an article on your website, a reader would discover Wikipedia Preview through a unique link. The distinction from other links enables your reader to understand that they can tap or hover over it to get context from Wikipedia.

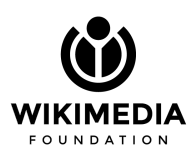

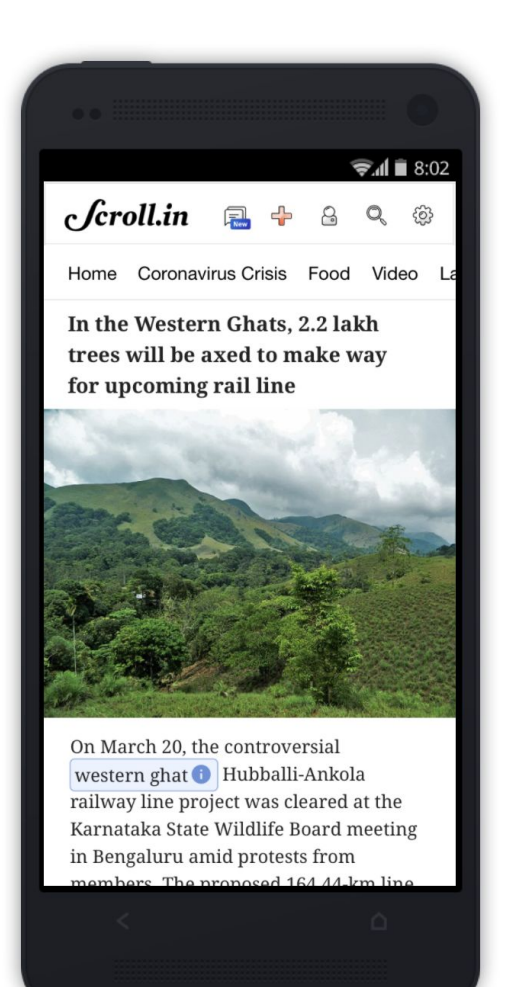

## **The Experience**

Tapping on the link would show a short summary from the introduction section of a Wikipedia article.

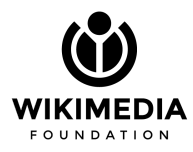

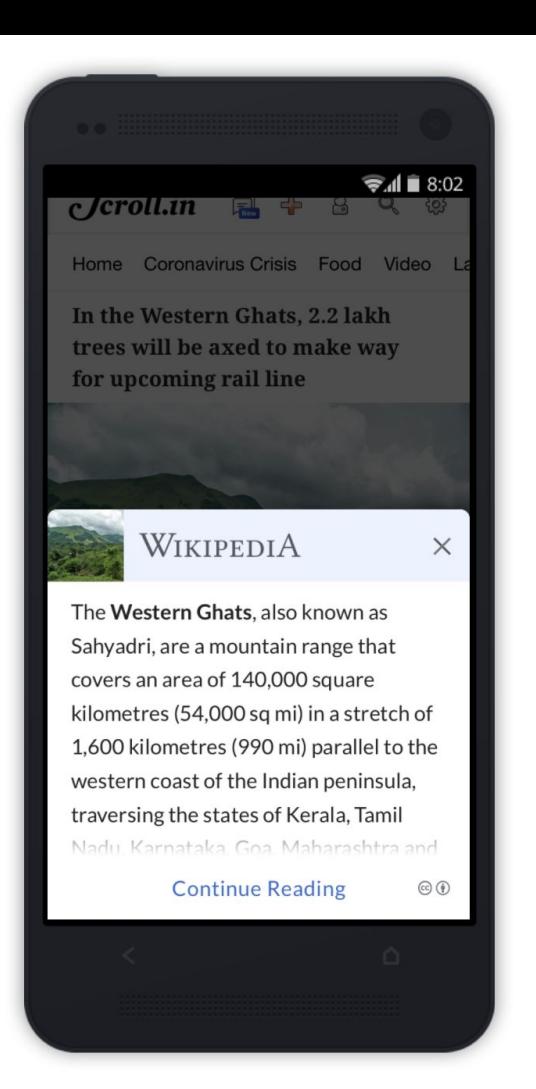

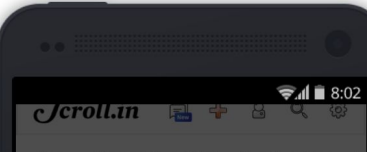

Home Coronavirus Crisis Food Video La

In the Western Ghats, 2.2 lakh trees will be axed to make way for upcoming rail line

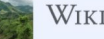

#### WIKIPEDIA

The Western Ghats, also known as Sahyadri, are a mountain range that covers an area of 140,000 square kilometres (54,000 sq mi) in a stretch of 1,600 kilometres (990 mi) parallel to the western coast of the Indian peninsula. traversing the states of Kerala, Tamil Nadu Karnataka Goa Maharashtra and

 $\times$ 

 $\circledcirc$ 

**Continue Reading** 

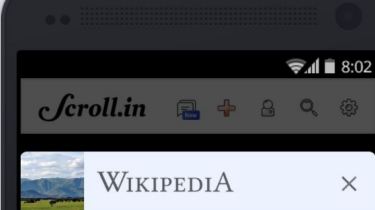

The Western Ghats, also known as Sahyadri, are a mountain range that covers an area of 140,000 square kilometres (54,000 sq mi) in a stretch of 1,600 kilometres (990 mi) parallel to the western coast of the Indian peninsula, traversing the states of Kerala, Tamil Nadu, Karnataka, Goa, Maharashtra and Guiarat. It is a UNESCO World Heritage Site and is one of the eight hot-spots of biological diversity in the world. It is sometimes called the Great Escarpment of India.

It contains a large proportion of the country's flora and fauna, many of which are only found in India and nowhere else in the world. According to UNESCO, the Western Ghats are older than the

 $\approx 11$   $\approx 8.02$ 

in the world. According to UNESCO, the Western Ghats are older than the Himalayas. They influence Indian monsoon weather patterns by intercepting the rain-laden monsoon winds that sweep in from the south-west during late summer. The range runs north to south along the western edge of the Deccan Plateau, and separates the plateau from a narrow coastal plain, called Konkan, along the Arabian Sea.

A total of thirty-nine areas in the Western Ghats, including national parks, wildlife sanctuaries and reserve forests, were designated as world heritage sites in 2012 - twenty in Kerala, ten in Karnataka, six in Tamil Nadu and four in Maharashtra.

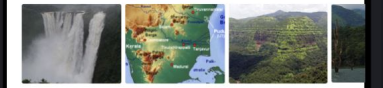

Read more on Wikipedia  $\circledcirc$ 

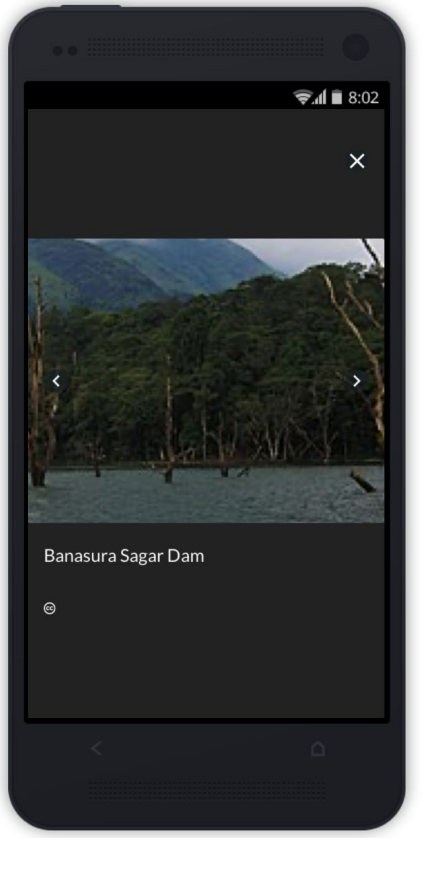

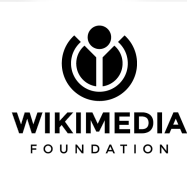

### **Multi language support**

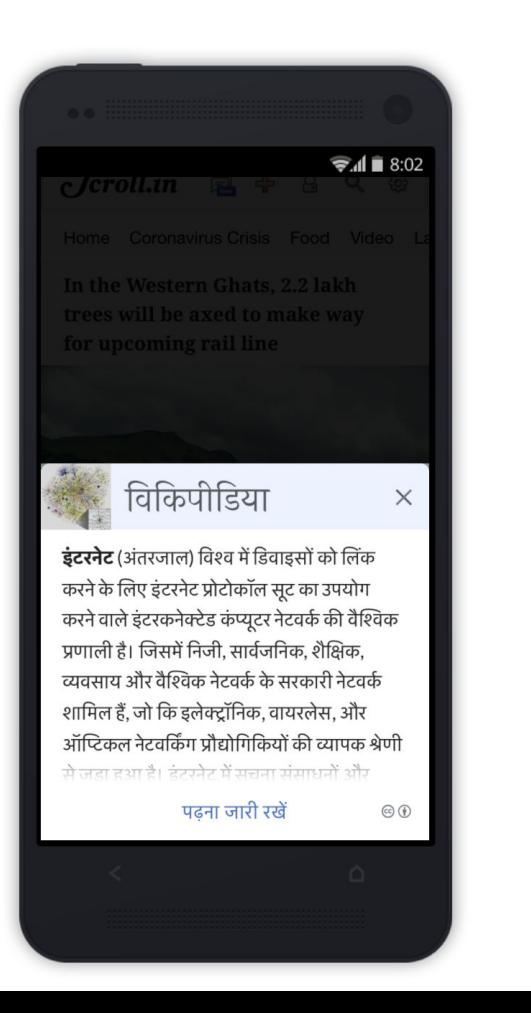

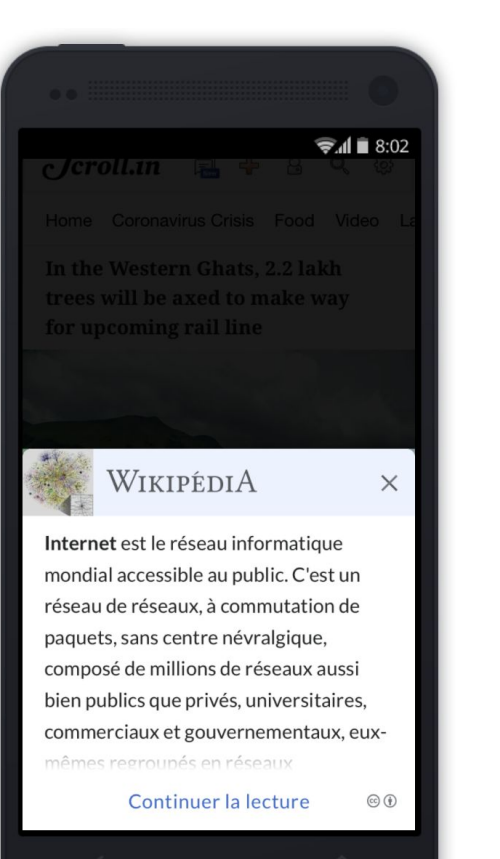

 $\approx 11$   $\approx 8.02$ ويكيبيديا  $\times$ الشَّابِكَة أو ا**لإنترنت** أو شبكين أو شبكينة (بالإنجليزية: Internet)، وتلقب بـ (شبكة المعلومات، الشبكة العالمية، الشبكة العنكبوتية) هي شبكة اتصالات عالمية تسمح بتبادل المعلومات بين شبكات أصغر تتصل من خلالها الحواسيب حول العالم. تعمل وفق أنظمة محددة ويعرف بالبروتوكول الموحد وهو بروتوكول إنترنت. وتشير كلمة «إنترنت» إلى جملة المعلومات المتداولة عبر الشبكة وأيضاً إلى البنية التحتية التي تنقل تك أكمل القراءة  $\circledcirc$ 

# **Integration (tech team)**

- Download
	- **○ npm install wikipedia-preview**
- Load on content pages
	- **○ <script src="wikipedia-preview.production.js"></script>**
- Activate on content pages
	- **<script>wikipediaPreview.init({options})</script>**

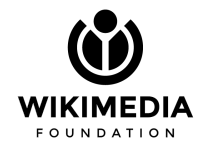

## **Usage (editors)**

- Enable Wikipedia Preview on a specific word or HTML element
	- **○ <span data-wikipedia-preview>Cat</span>**
- Or have it automatically enabled for Wikipedia links
	- **○ <a href="https://en.wikipedia.org/wiki/Cat">Cat</a>**

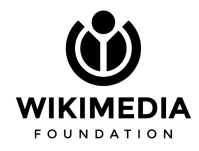

### **Next Steps**

- Meet with our UX designer for Wikipedia Preview to:
	- Learn more about your work
	- Determine how Wikipedia Preview could work for you
	- Meet with the Engineer on the Wikipedia Preview team to:
		- Understand your tech stack
		- Talk through how to integrate Wikipedia Preview

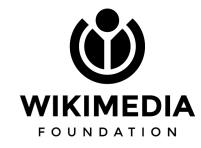